## **Port requirements**

Ø

The SQLsafe services use specific ports to communicate to each other as well as other SQLsafe components. Before installing SQLsafe, ensure the following ports are available.

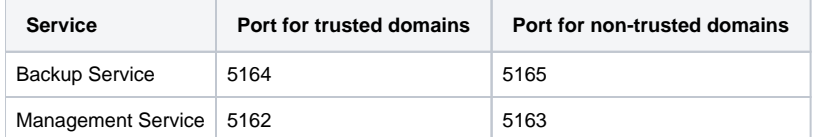

SQLsafe automatically detects whether its components have been installed in trusted or non-trusted domains.

**If your environment requires SQLsafe to use a different port**, you can specify a custom port by changing the associated registry key. For more information about how to assign different port numbers, see Idera Solution 204. To confirm which ports to use, or to verify whether a domain is trusted or not, contact your network administrator.

When you specify a custom port setting for communications in your trusted domain, SQLsafe automatically assigns the non-trusted port (CustomPort + 1). For example, if the custom port is 6000, the port used for communications in non-trusted domains will be 6001.

SQLsafe is a high-performance backup and recovery solution for your SQL Servers. [Learn more](http://www.idera.com/productssolutions/sqlserver/sqlsafebackup) > >

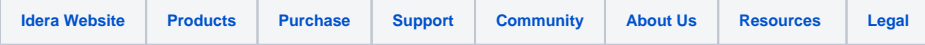